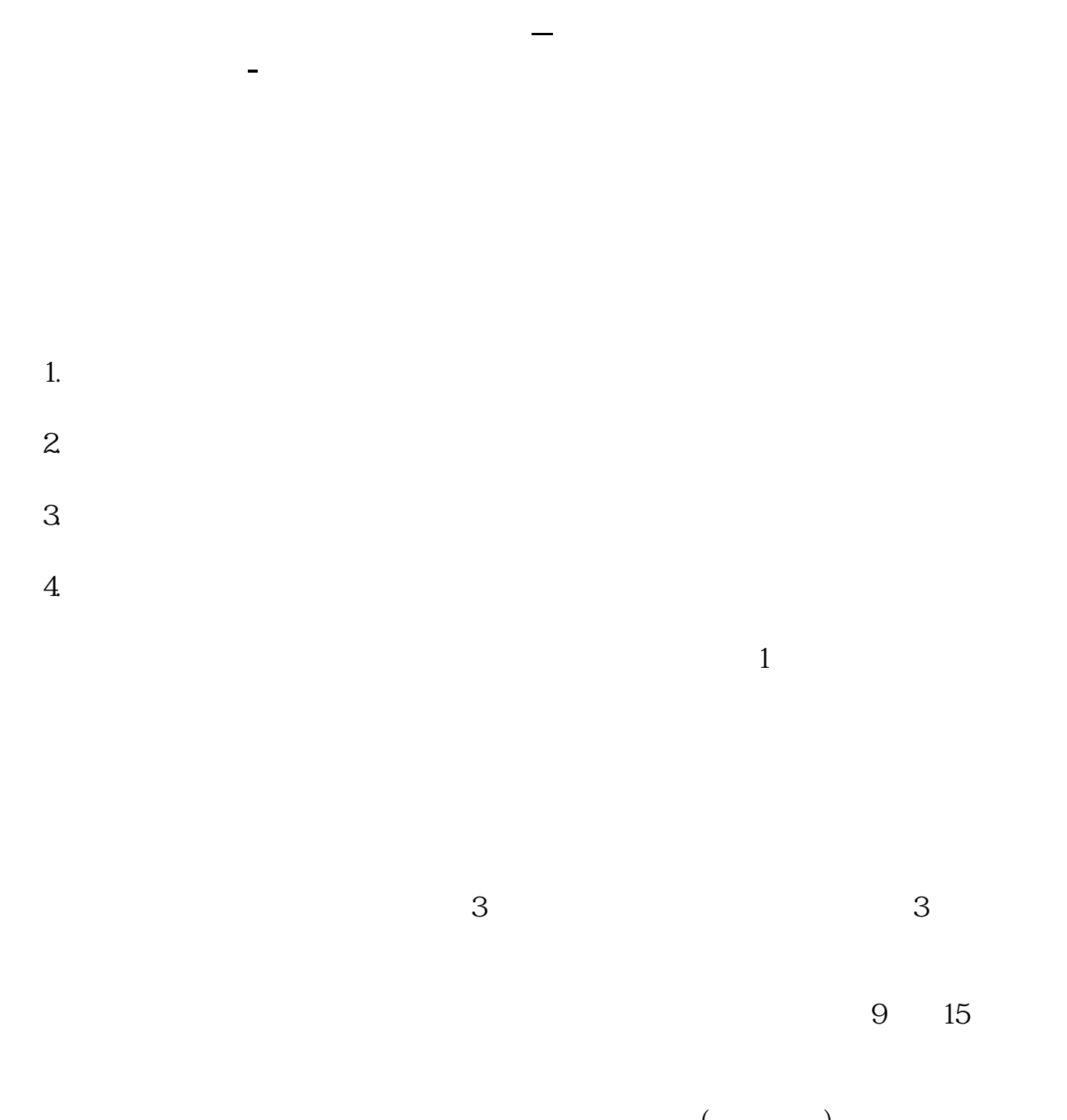

 $\hspace{.15cm} ($ 

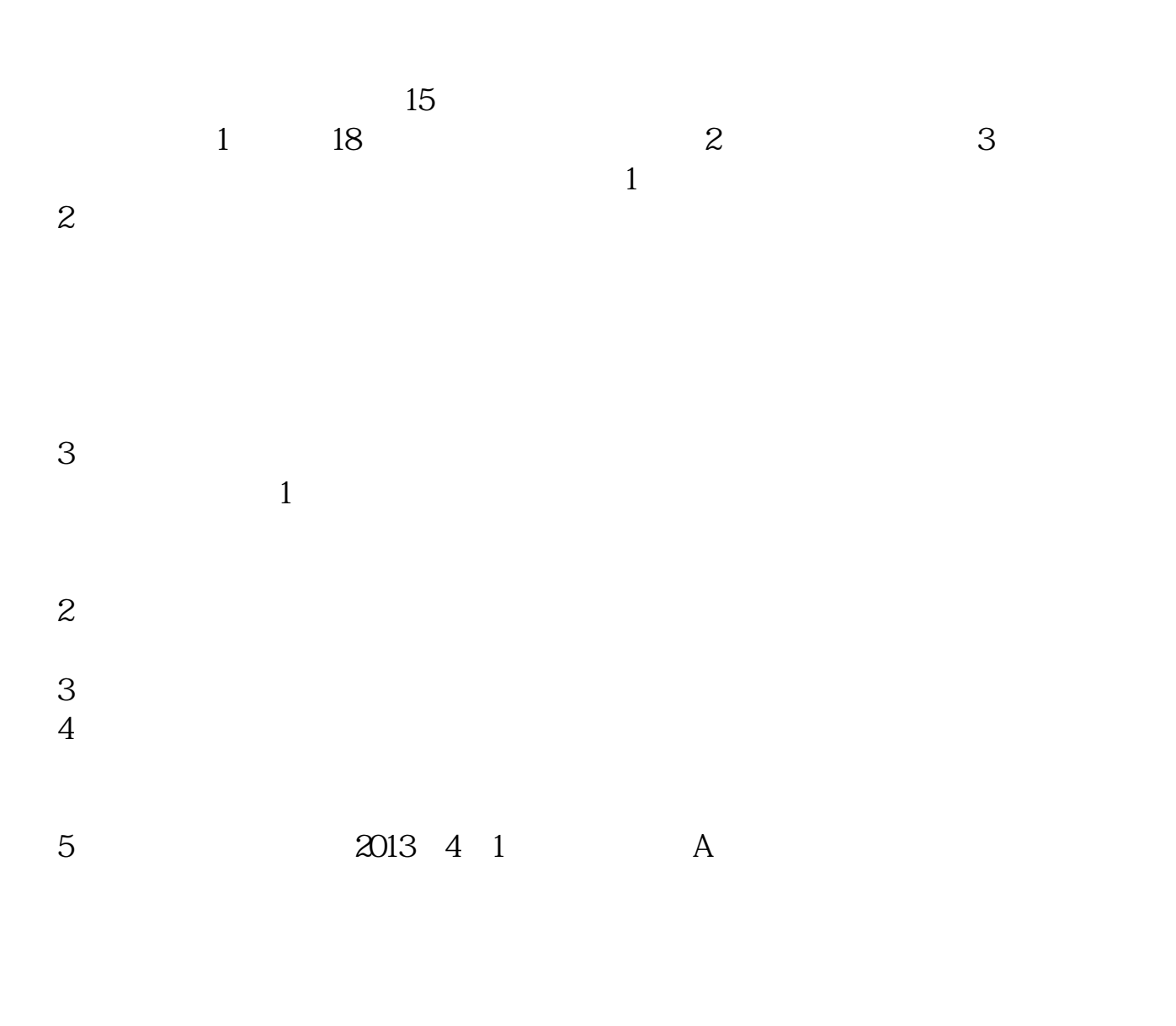

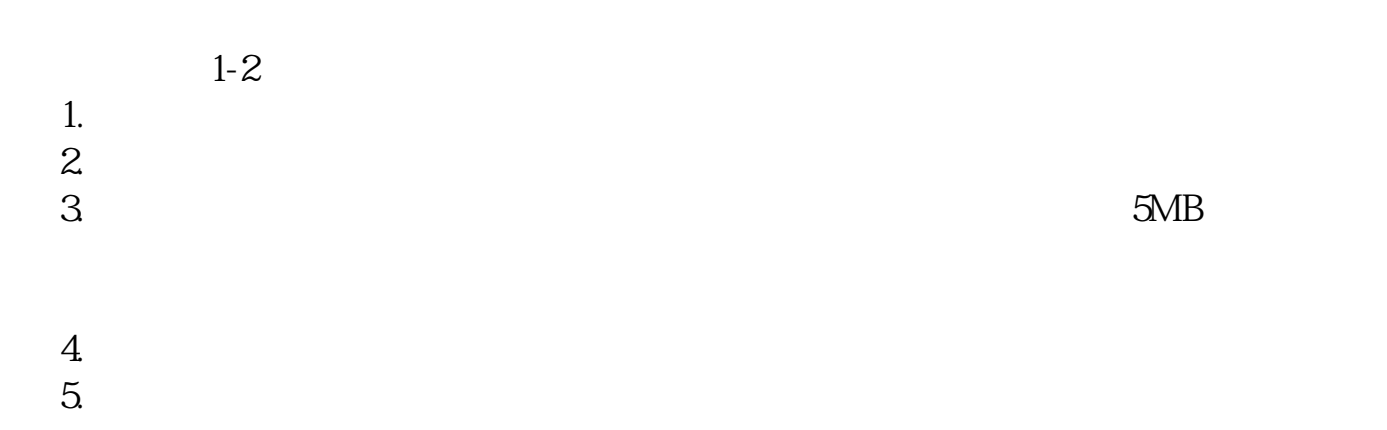

 $6.$  $7.$  $8.$  $9.$  $10$ 

 $1.$  $2.$  $4.$ 

 $5.$  $6.$  $7.$ 

 $3.5\%$ 

 $9<sub>9</sub>$ 

 $\mathcal{L}$ 

 $\mathcal{R}$ 

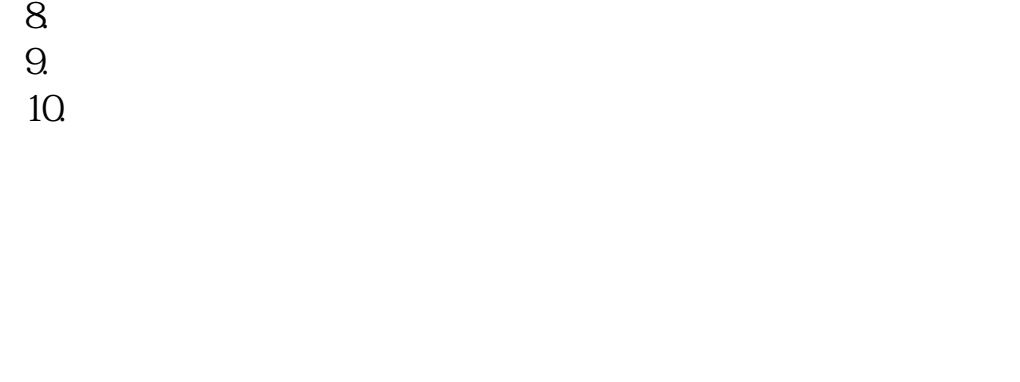

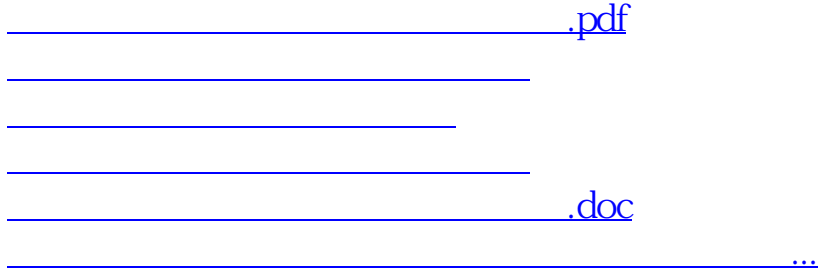

https://www.gupiaozhishiba.com/read/6248.html